# Local PLS with package Jchemo<sub>julia</sub>

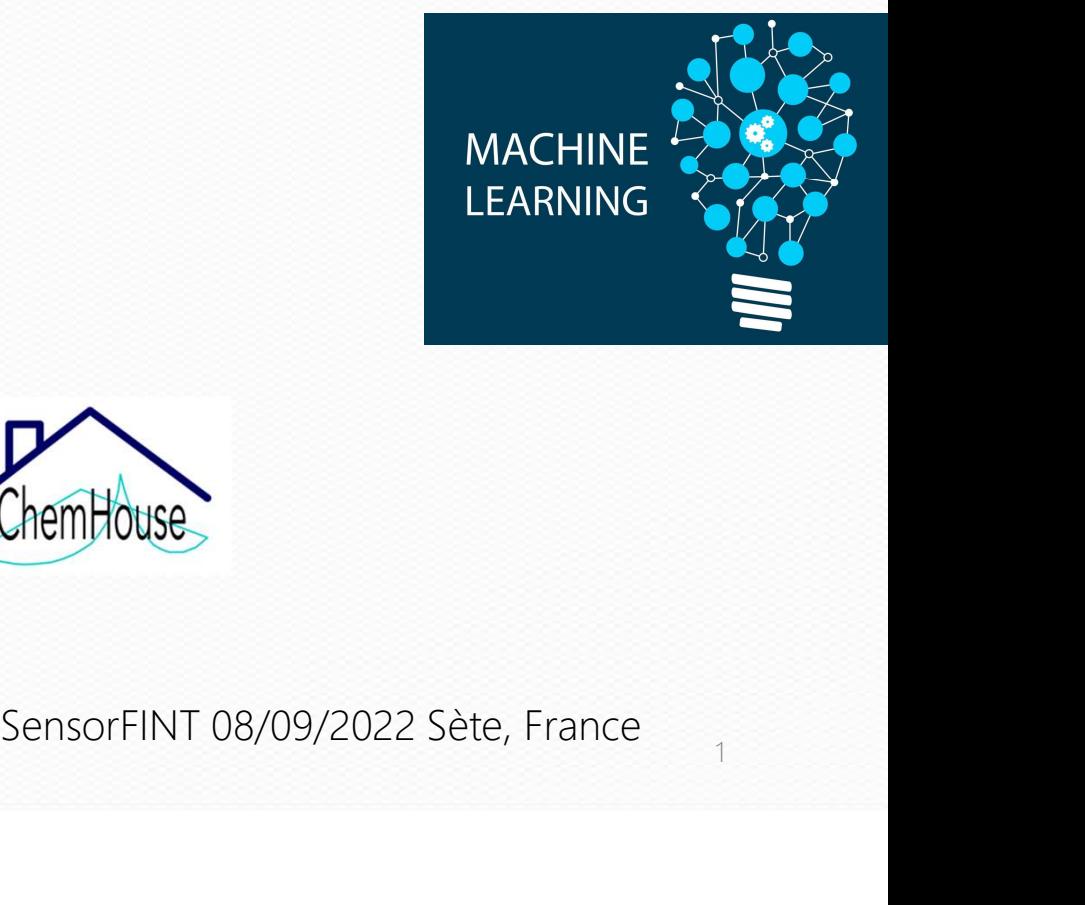

1

matthieu.lesnoff@cirad.fr Cirad

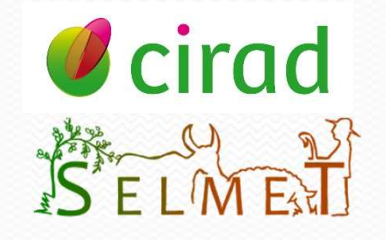

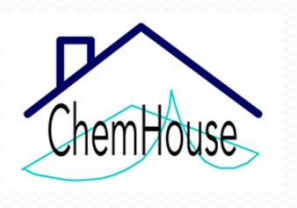

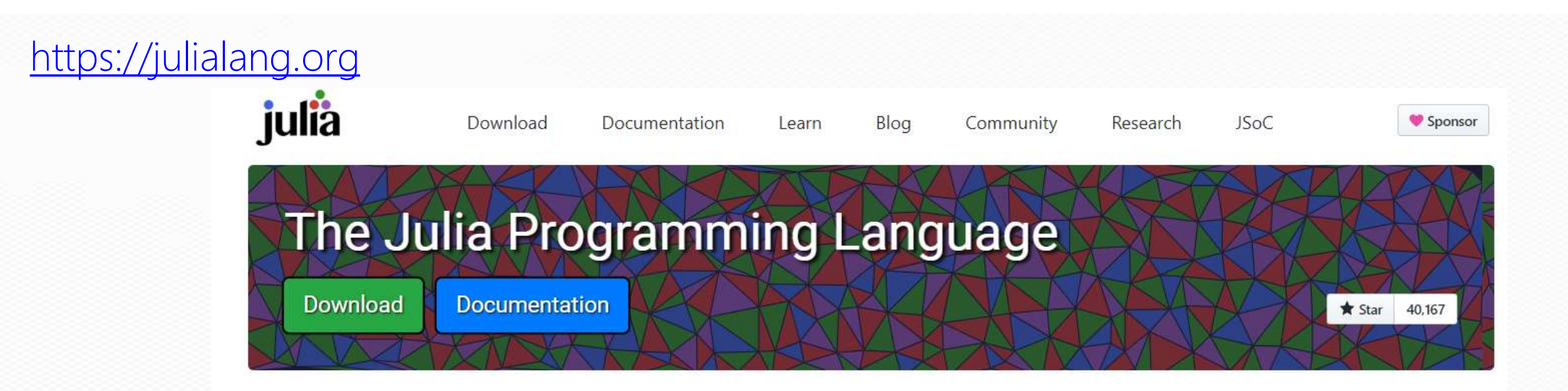

### **Julia in a Nutshell**

#### Fast

Julia was designed from the beginning for high performance. Julia programs compile to efficient native code for multiple platforms via LLVM.

#### Composable

Julia uses multiple dispatch as a paradigm, making it easy to express many object-oriented and functional programming patterns. The talk on the Unreasonable Effectiveness of Multiple Dispatch explains why it works so well.

#### **Dynamic**

Julia is dynamically typed, feels like a scripting language, and has good support for interactive use.

#### General

Julia provides asynchronous I/O, metaprogramming, debugging, logging, profiling, a package manager, and more. One can build entire Applications and Microservices in Julia.

#### Reproducible

Reproducible environments make it possible to recreate the same Julia environment every time, across platforms, with pre-built binaries.

#### Open source

Julia is an open source project with over 1,000 contributors. It is made available under the MIT license. The source code is available on GitHub.

# **Download Julia**

**O** Star 40,198

Please star us on GitHub. If you use Julia in your research, please cite us. If possible, do consider sponsoring us.

# Current stable release: v1.8.0 (August 17, 2022)

Checksums for this release are available in both MD5 and SHA256 formats.

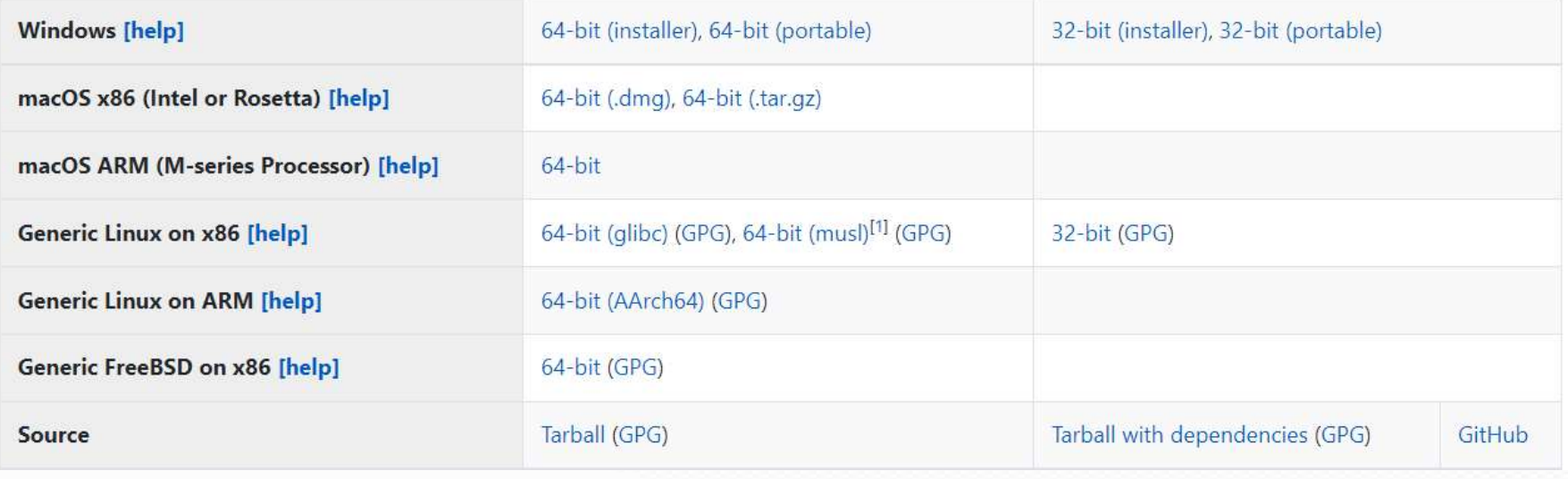

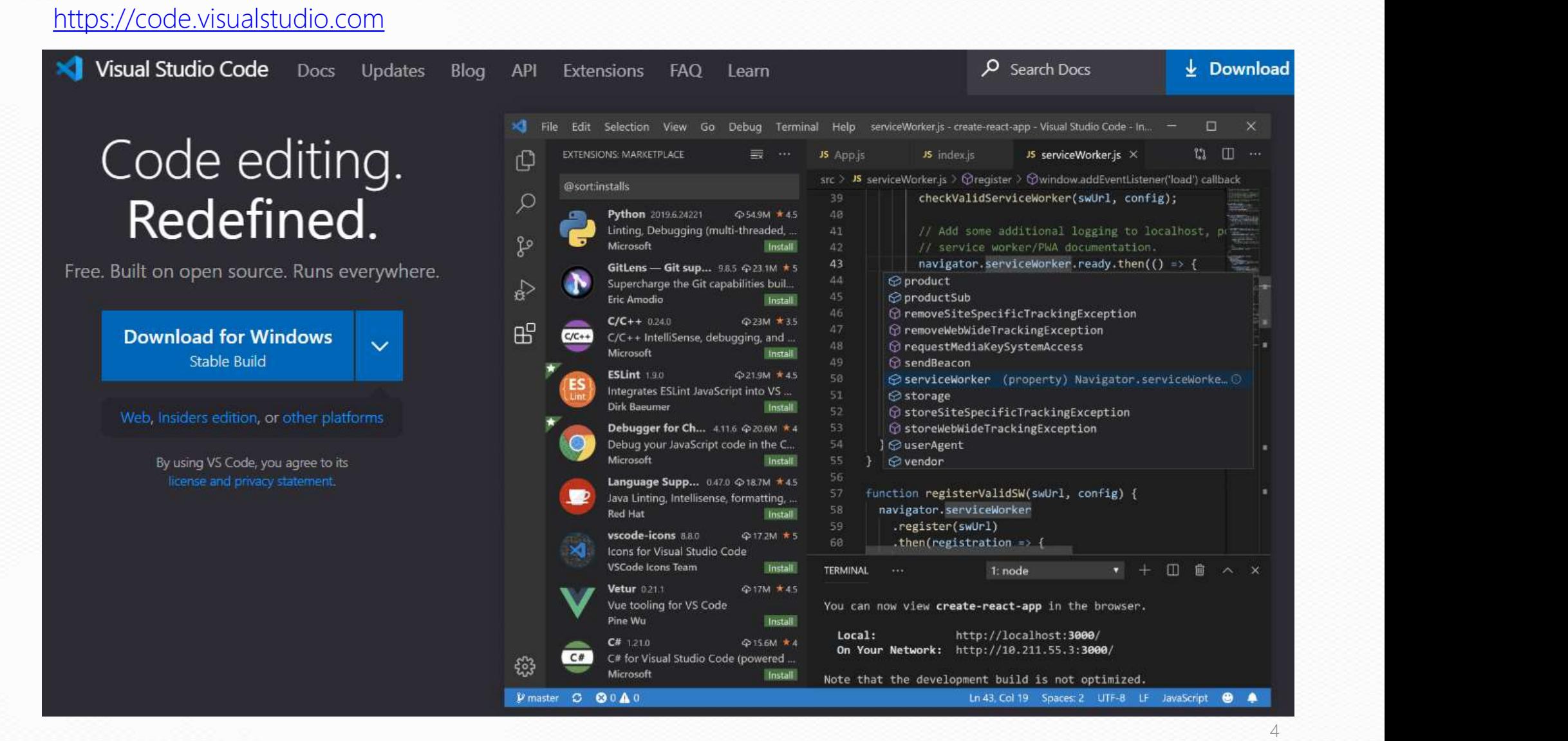

# Install Julia extension under VsCode

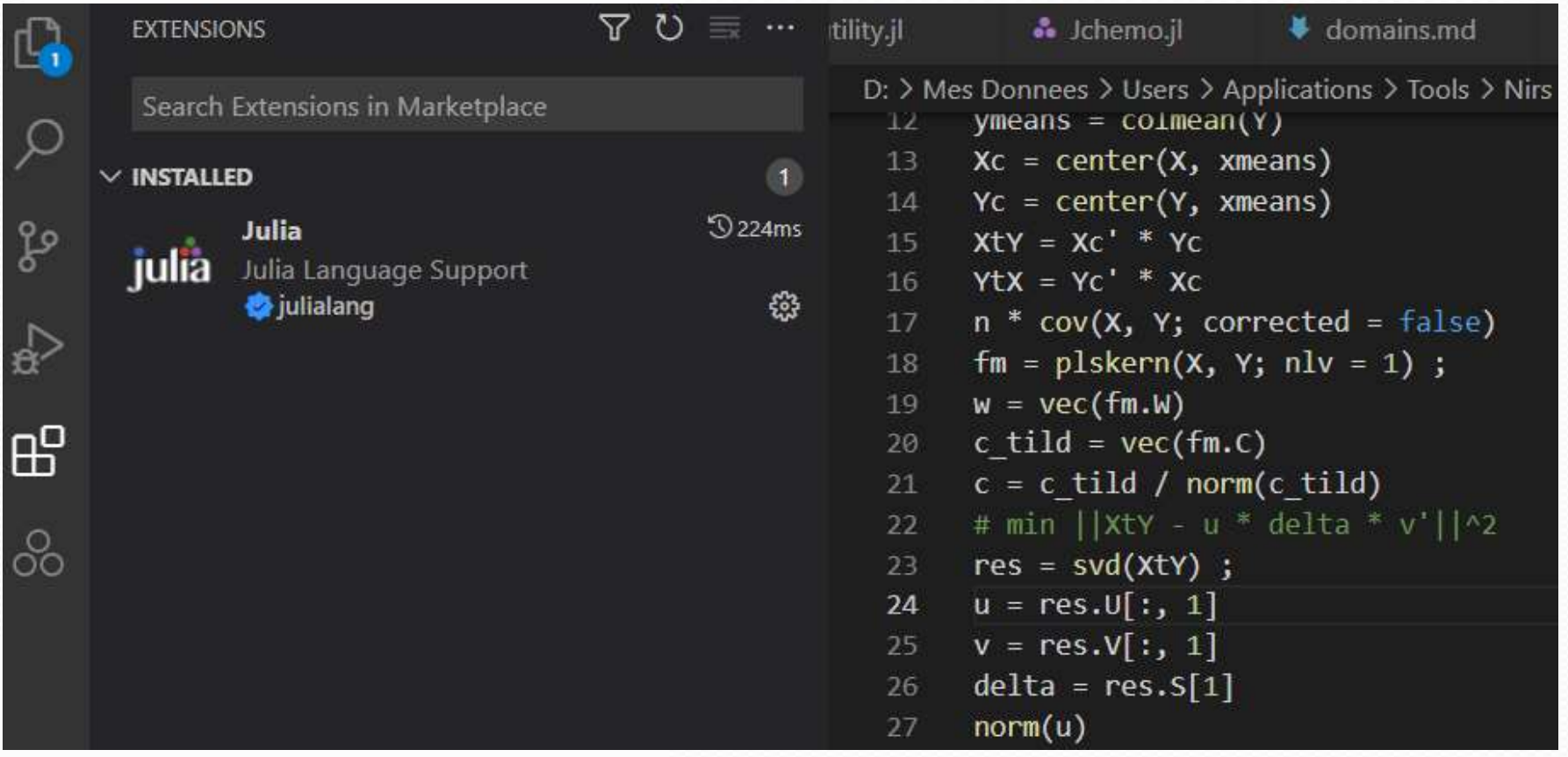

# Package Jchemo https://github.com/mlesnoff/Jchemo.jl

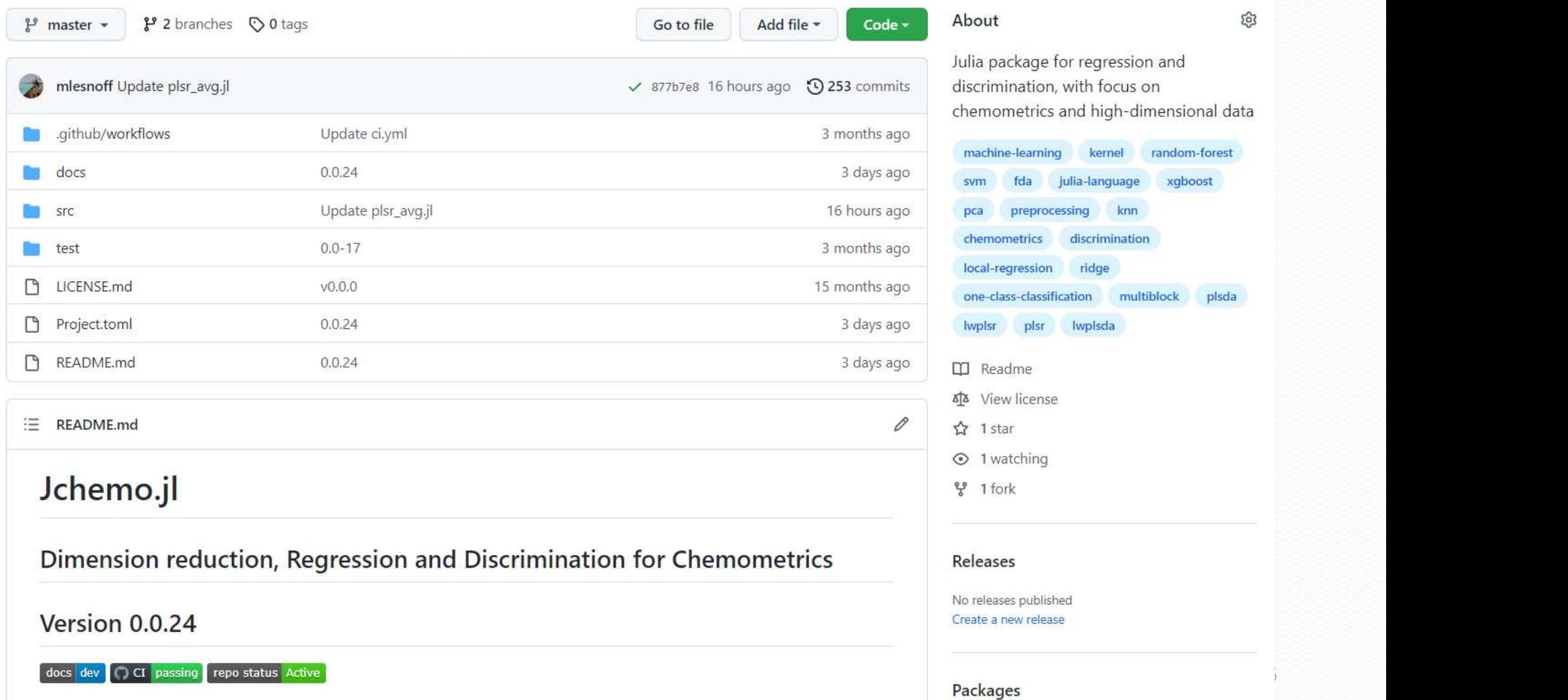

# Documentation

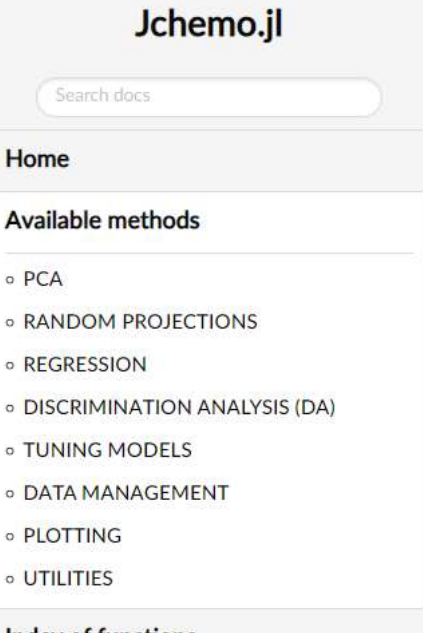

**Index of functions** 

Version dev

#### **News**

#### • rpmat\_li Sparse random projection matrix

### **REGRESSION**

#### **Linear models**

Multiple linear regression (MLR)

- mlr QR algorithm
- mirchol Normal equations and Choleski factorization
- mirpiny Pseudo-inverse
- mirpiny n Normal equations and pseudo-inverse
- mirvec Simple linear regression (Univariate x)

#### Anova

· aov1 One factor ANOVA

#### Partial least squares (PLSR)

- plskern "Improved kernel #1" Dayal & McGregor 1997
- · plsnipals NIPALS
- · plsrosa ROSA Liland et al. 2016
- plssimp SIMPLS de Jong 1993

#### Variants

- cglsr Conjugate gradient for the least squares normal equations (CGLS)
- covselr MLR on variables selected from partial correlation or covariance (Covsel)
- pcr SVD factorization

Non linear

 $\checkmark$ 

# **Benchmark**

 $n = 10^{6}$  ; p = 500 ; q = 10  $X = rand(n, p)$  $Y = rand(n, q)$ Benchmark<br>
n = 10^6 ; p = 500 ; q = 10<br>
X = rand(n, p)<br>
Y = rand(n, q)<br>
nlv = 25<br>
@time plskern(X, Y[:, 1]; nlv = nlv) ; Benchmark<br>
n = 10^6 ; p = 500 ; q = 10<br>
X = rand(n, p)<br>
Y = rand(n, q)<br>
nlv = 25<br>
@time plskern(X, Y[:, 1]; nlv = nlv) ;<br>
7.1 seconds (50 allocations: 4.001 GiB, 3.45% gc time) 3<br>
Benchmark<br>  $x = \tan(d_0, p)$ <br>  $y = \tan(d_0, q)$ <br>  $y = 25$ <br>
and  $y = 25$ <br>
and  $y = 25$ <br>
and  $y = 25$ <br>
and  $y = 25$ <br>
and  $y = 25$ <br>
and  $y = 25$ <br>
and  $y = 25$ <br>
and  $y = 25$ <br>
and  $y = 25$ <br>
and  $y = 25$ <br>
and  $y = 25$ <br>
and  $y = 25$ <br>
and  $y = 25$ <br>
an Benchmark<br>
n = 10^6; p = 500; q = 10<br>
X = rand(n, p)<br>
Y = rand(n, q)<br>
nlv = 25<br>
@time plskern(X, Y[:, 1]; nlv = nlv) ;<br>
7.1 seconds (50 allocations: 4.001 GiB, 3.45% gc time)<br>
@time plskern(X, Y; nlv = nlv) ;<br>
7.3 seconds 3 enchmark<br>
1 = 10^6 ; p = 500 ; q = 10<br>
( = rand(n, p)<br>
/ = rand(n, q)<br>
25<br>
@time plskern(X, Y[;, 1]; nlv = nlv) ;<br>
7.1 seconds (50 allocations: 4.001 GiB, 3.45% gc time)<br>
@time plskern(X, Y; nlv = nlv) ;<br>
7.3 seconds (9.

# **Examples of syntax**

### **Fitting a model**

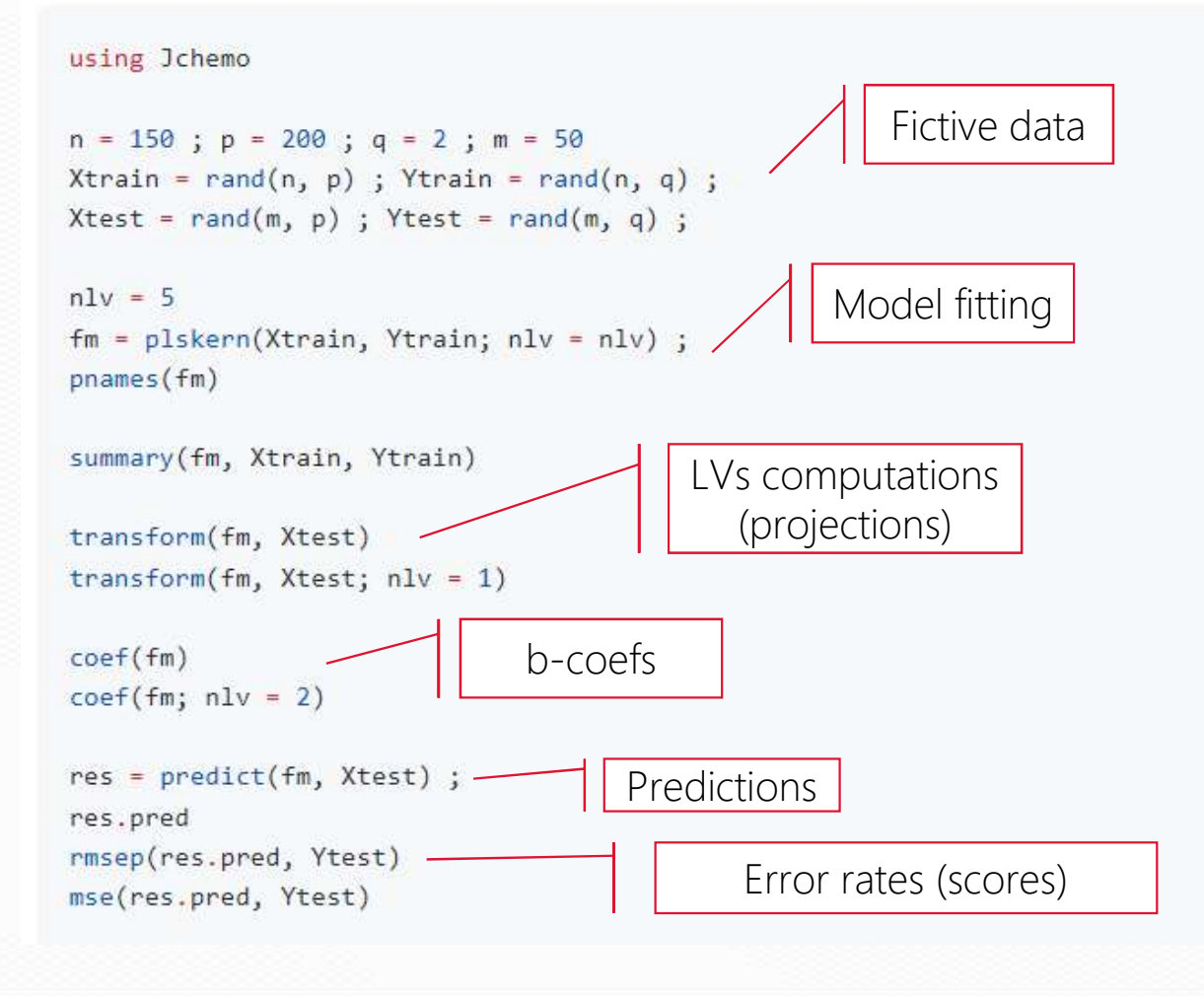

# Tuning models by grid search

Runs over all the combinations of the model parameters and compute the error rate (RMSEP etc.)  $\Rightarrow$  Model selection

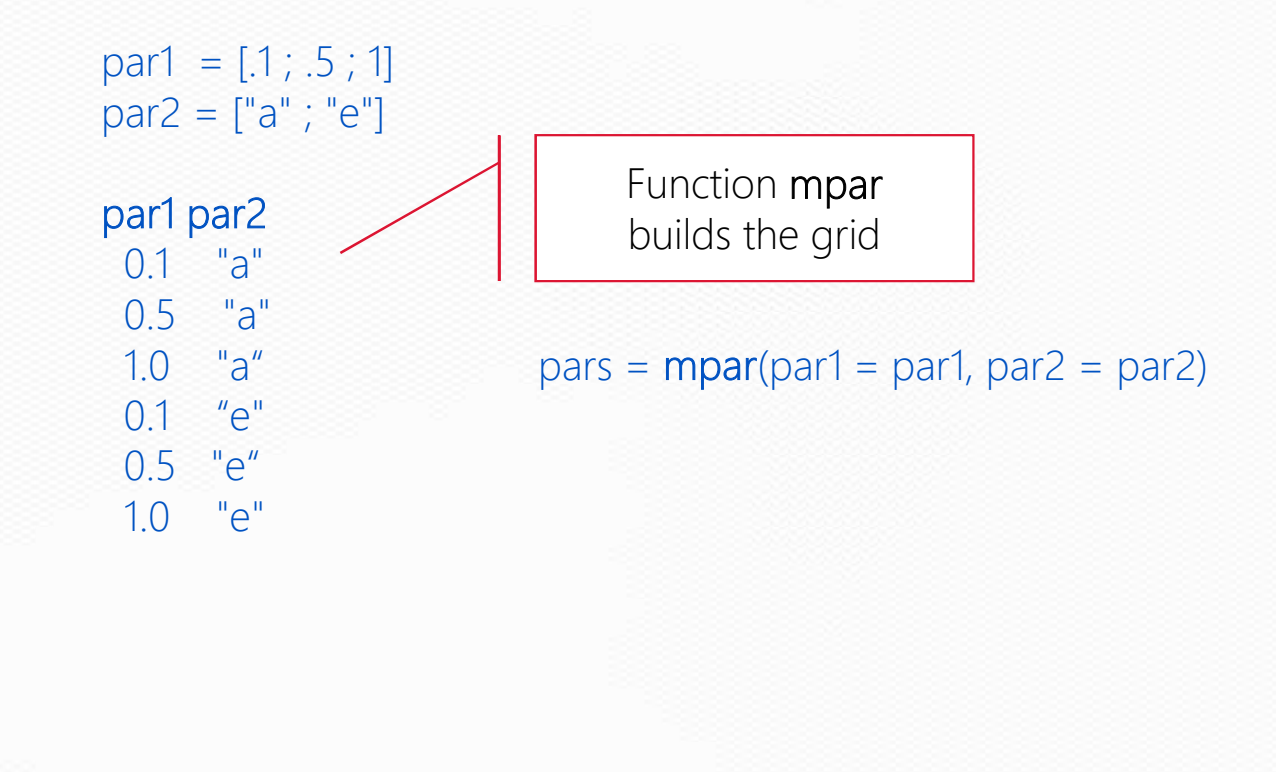

• Functions gridscore, gridscorely, gridscorelb Moreology Functions and Series (Andrew Correlation Critical, Yeal, Xval, Yval ; ….)<br>And Series (Scal, Yeal, Xval, Yval ; …..)<br>Moreology Functions and Series (Andrew Correlation Critical Series (Andrew Correlation Critical

 $Train = Cal + Val$ 

• Functions gridcv, gridcvlv, gridcvlb

Cross-validation

```
Frain = Cal + Val<br>
spridscore(Xcal, Ycal, Xval, Yval ; ....)<br>
Functions gridcv, gridcvlv, gridcvlb<br>
Fross-validation<br>
segm = segmkf(ntrain, 5; rep = 5) # Replicated K-fold cross-validation<br>
#segm = segmts(ntrain, 30; rep =
• Functions gridscore, gridscorely, gridscoreli<br>Train = Cal + Val<br>gridscore(Xcal, Ycal, Xval, Yval; ....)<br>• Functions gridcv, gridcvlv, gridcvlb<br>Cross-validation<br>segm = segmkf(ntrain, 5; rep = 5) = # Replicated K-fold cros
Train = Cal + Val<br>gridscore(Xcal, Ycal, Xval, Yval ; ....)<br>• Functions gridcv, gridcvlv, gridcvlb<br>Cross-validation<br>segm = segmkf(ntrain, 5; rep = 5) # Replicated K-fold cross-v<br>#segm = segmts(ntrain, 30; rep = 5) # Replica
```
#### • With gridscore

```
using Jchemo, CairoMakie
n = 150; p = 200; m = 50Xtrain = rand(n, p) ; ytrain = rand(n)
Xval = rand(m, p); yval = rand(m)nlv = 0:10pars = mpar(nly = nly)res = gridscore(Xtrain, ytrain, Xval, yval;
   score = rmg fun = plskern, pars = pars)
plotgrid(res.nlv, res.y1,
   xlabel = "Nb. LVs", ylabel = "RMSEP").f
u = findall(res.y1 := minimum(res.y1))[1]res[u, :]fm = plskern(Xval, yval; nlv = res.nlv[u]);
res = Jchemo.predict(fm, Xval) ;
rmsep(res.pred, yval)
## For PLSR models, using gridscorelv is much faster than gridscore!!!
```

```
res = gridscorelv(Xtrain, ytrain, Xval, yval;
   score = rmsep, fun = plskern, nlv = nlv)
```
#### • With gridcv

using Jchemo

```
n = 150; p = 200; m = 50Xtrain = rand(n, p); ytrain = rand(n)
Xval = rand(m, p); yval = rand(m)segm = segmkf(n, 5; rep = 5)# Replicated K-fold cross-validation
#segm = segmts(n, 30; rep = 5) # Replicated test-set validation
nlv = 0:10pars = mpar(nlv = nlv)zres = gridcv(Xtrain, ytrain; segm,
   score = rmsep, fun = plskern, pars = pars);pnames(zres)
res = zres. resplotgrid(res.nlv, res.y1,
   xlabel = "Nb. LVs", ylabel = "RMSEP", fu = findall(res.y1 := minimum(res.y1)][1]res[u, :]fm = plskern(Xval, yval; nlv = res.nlv[u]);
res = Jchemo.predict(fm, Xval);
rmsep(res.pred, yval)
## For PLSR models, using gridcvlv is much faster than gridcv!!!
zres = gridcv1v(
```

```
Xtrain, ytrain; segm,
   score = rmsep, fun = plskern, nlv = nlv) ;
zres.res
```
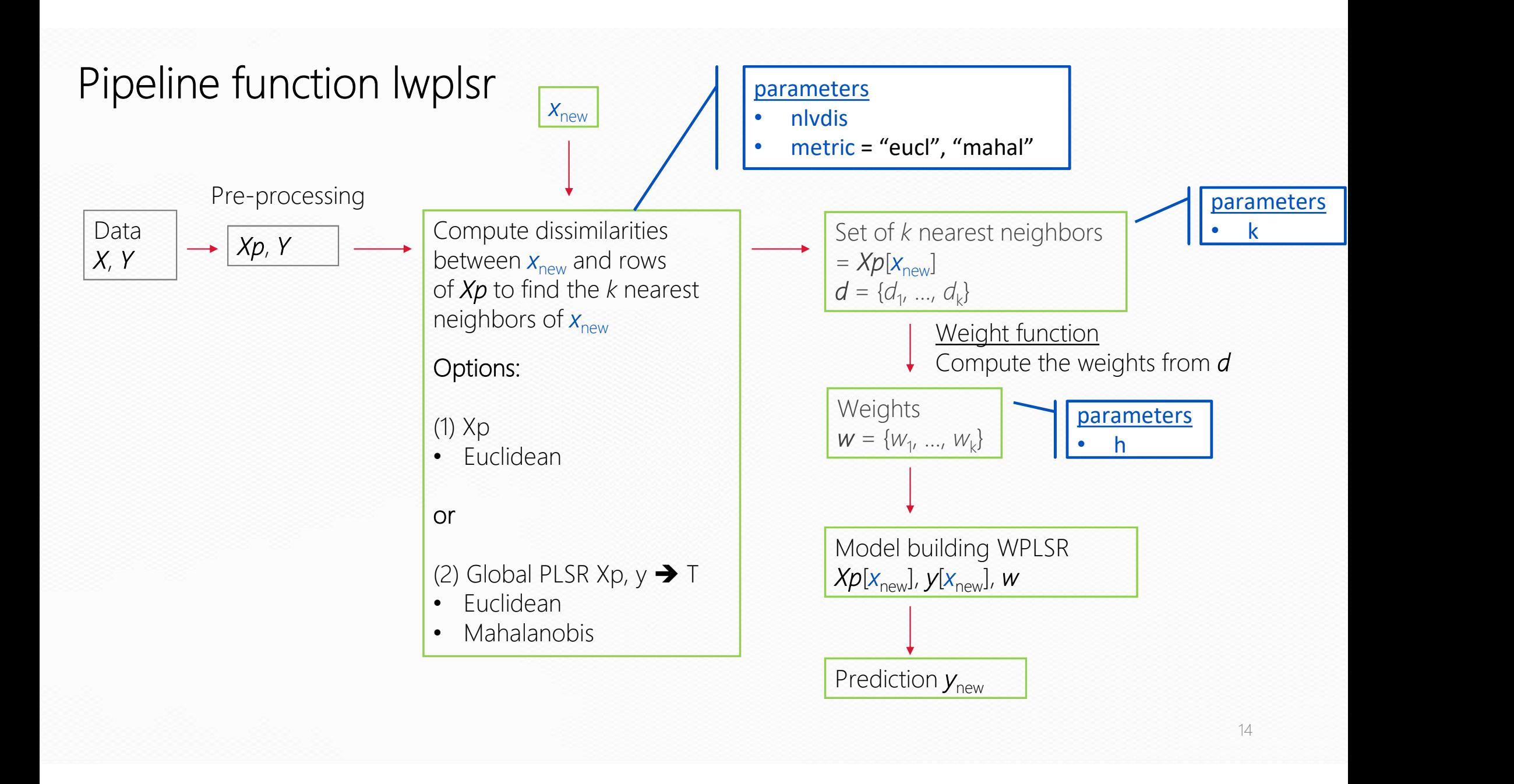

# **SYNTAX**

 $n|v = 15$   $\qquad$   $\qquad$ 

 $n|vdis = 20$ ; metric = "mahal"  $#$  Mahalanobis distance on 20 global PLS scores  $h = 1$ ; k = 100  $\#$  k neighbors, weight function h = 1

**SYNTAX**<br>
nlvdis = 20 ; metric = "mahal" # Mahalanobis<br>
h = 1 ; k = 100 # k neighbors,<br>  $m = \frac{1}{2}$  = 15 # Nb. LVs in lock<br>
fm = **lwplsr**(Xtrain, ytrain; nlvdis = nlvdis,<br>
metric = metric, h = h, k = k, nlv =<br>
pred = pred metric = metric,  $h = h$ ,  $k = k$ ,  $nlv = nlv$ ); **SYNTAX**<br>
nlvdis = 20 ; metric = "mahal" # Mahalanobis dist<br>
h = 1; k = 100 # k neighbors, weig<br>
nlv = 15 # Nb. LVs in local r<br>
fm = lwplsr(Xtrain, ytrain; nlvdis = nlvdis,<br>
metric = metric, h = h, k = k, nlv = nlv)<br>
pred

rmsep(pred, ytest)

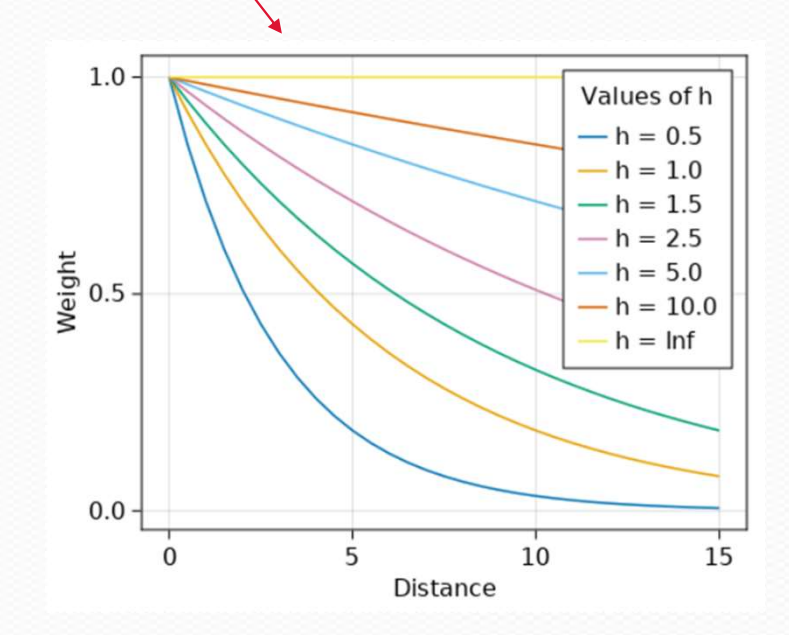

### • GRIDSCORE

```
• GRIDSCORE<br>nlvdis = [25] ; metric = ["mahal"]<br>h = [1; 2; 5] ; k = [100; 250; 500]<br>pars = mpar(nlvdis = nlvdis, metric = metric, h = h, k = k
h = [1; 2; 5]; k = [100; 250; 500]
```

```
pars = mpar(nlvdis = nlvdis, metric = metric, h = h, k = k) # Build the grid
```

```
• GRIDSCORE<br>
nlvdis = [25] ; metric = ["mahal"]<br>
h = [1; 2; 5] ; k = [100; 250; 500]<br>
pars = mpar(nlvdis = nlvdis, metric = metric, h = h, k<br>
nlv = 0:25<br>
res = gridscorelv(Xcal, ycal, Xval, yval; score = rmsep,<br>
fun = lwp
res = gridscorelv(Xcal, ycal, Xval, yval; score = rmsep, 
       fun = lwplsr, n|v = n|v, pars = pars)
u = \text{findall}(\text{res.y1} == \text{minimum}(\text{res.y1})[1]
 • GRIDSCORE<br>
nlvdis = [25] ; metric = ["mahal"]<br>
h = [1; 2; 5] ; k = [100; 250; 500]<br>
pars = mpar(nlvdis = nlvdis, metric = metric, h = h, k = k)<br>
nlv = 0:25<br>
res = gridscorelv(Xcal, ycal, Xval, yval; score = rmsep,<br>
fu
 h = [1; 2; 5]; k = [100; 250; 500]<br>
pars = mpar(nlvdis = nlvdis, metric = metric, h = h, k = k<br>
nlv = 0:25<br>
res = gridscorelv(Xcal, ycal, Xval, yval; score = rmsep,<br>
fun = lwplsr, nlv = nlv, pars = pars)<br>
u = \text{findall}(\text{res.y1}
```

```
metric = res.metric[u], h = res.h[u], k = res.k[u],
n|v = res.n|v[u], verbose = true);
```
rmsep(pred, ytest)

# • GRIDCV

• GRIDCV<br>nlvdis = [25] ; metric = ["mahal"]<br>h = [1; 2; 5] ; k = [100; 250; 500]<br>pars = mpar(nlvdis = nlvdis, metric = metric, h = h, k = k  $h = [1; 2; 5]$ ;  $k = [100; 250; 500]$ 

```
pars = mpar(nlvdis = nlvdis, metric = metric, h = h, k = k) # Build the grid
 • GRIDCV<br>
nlvdis = [25] ; metric = ["mahal"]<br>
h = [1; 2; 5] ; k = [100; 250; 500]<br>
pars = mpar(nlvdis = nlvdis, metric = metric, h = h, k<br>
nlv = 0:25<br>
m = 100 ; segm = segmts(ntrain, m; rep = 6) # Tes<br>
#K = 3 ; segm = seg
```

```
m = 100; segm = segmts(ntrain, m; rep = 6) # Test-set CV
#K = 3; segm = segmkf(ntrain, K; rep = 2) # K-fold CV
```

```
res = \frac{gridcvlv}{Xtrain}, ytrain; seqm = \text{seq}m, score = rmsep,
      fun = lwplsr, nlv = nlv, pars = pars).resu = \frac{f_{\text{indall}}}{f_{\text{res}}y1} = \frac{f_{\text{indall}}}{f_{\text{res}}y1}res[u,:]
 fm = [1; 2; 5]; k = [100; 250; 500]<br>pars = mpar(nlvdis = nlvdis, metric = metric, h = h, k = k)<br>nlv = 0:25<br>m = 100; segm = segmts(ntrain, m; rep = 6) # Test-set C<br>#K = 3; segm = segmkf(ntrain, K; rep = 2) # K-fold CV<br>res 
 m = 100 ; segm = segmts(ntrain, m; rep = 6) # Test-se<br>
#K = 3 ; segm = segmkf(ntrain, K; rep = 2) # K-fold<br>
res = gridcvlv(Xtrain, ytrain; segm = segm, score = rmse<br>
fun = lwplsr, nlv = nlv, pars = pars).res<br>
u = findall(r
```

```
metric = res.metric[u], h = res.h[u], k = res.k[u],
n|v = res.n|v[u];
```

```
rmsep(pred, ytest)
```
# Practical work

# forages2

NIRS data from mixed forages (dried and grounded): stems, leaves etc. Origin: mainly tropical African areas. FOSS NiRSystem Instruments 1100-2498 nm (step =  $2$  nm). Data being private, spectra have been preprocessed with Savitzky-Golay (d = 2). Response variables:

- DM: dry matter content
- NDF: fibers content

# Source: CIRAD, Selmet research unit

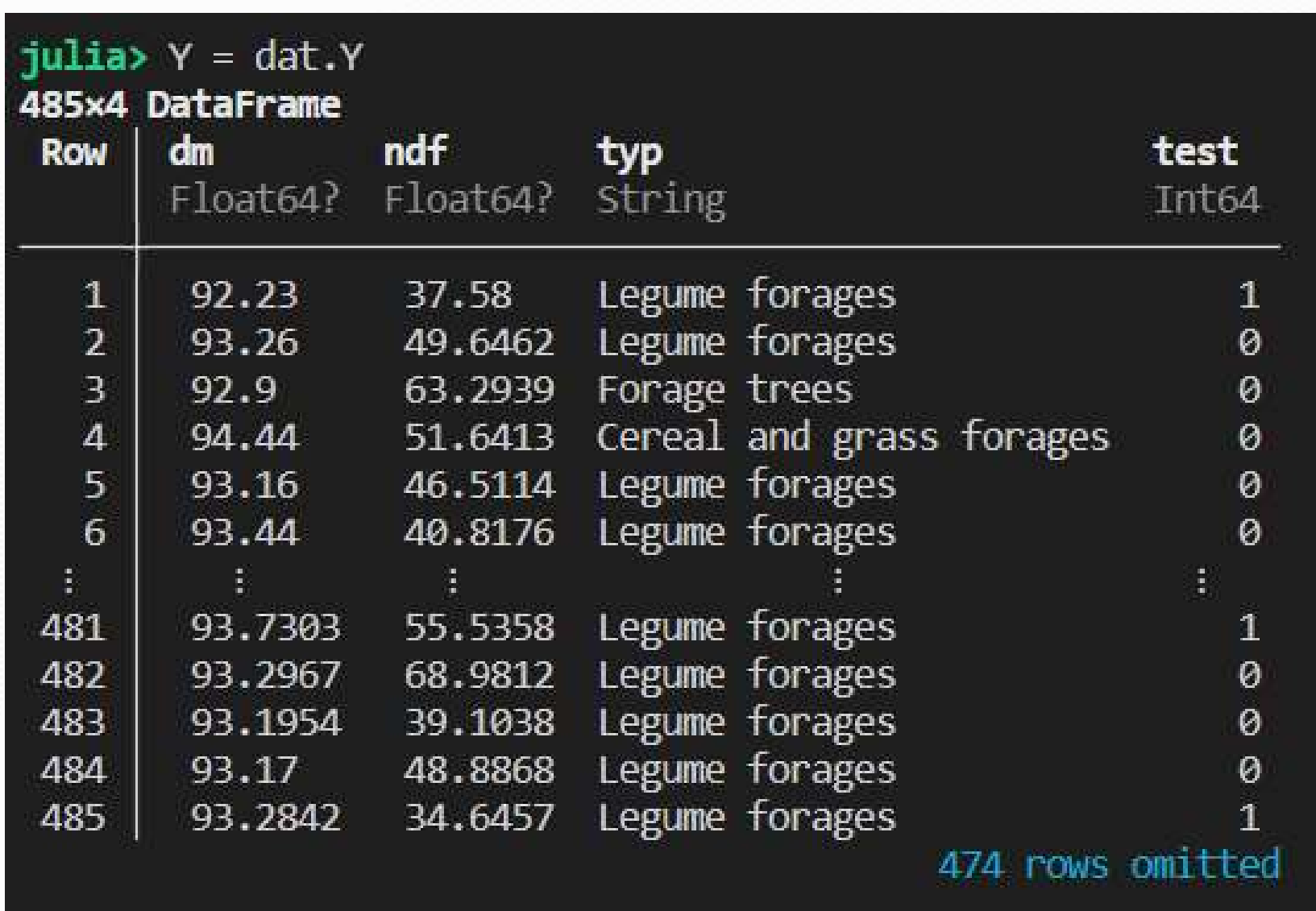

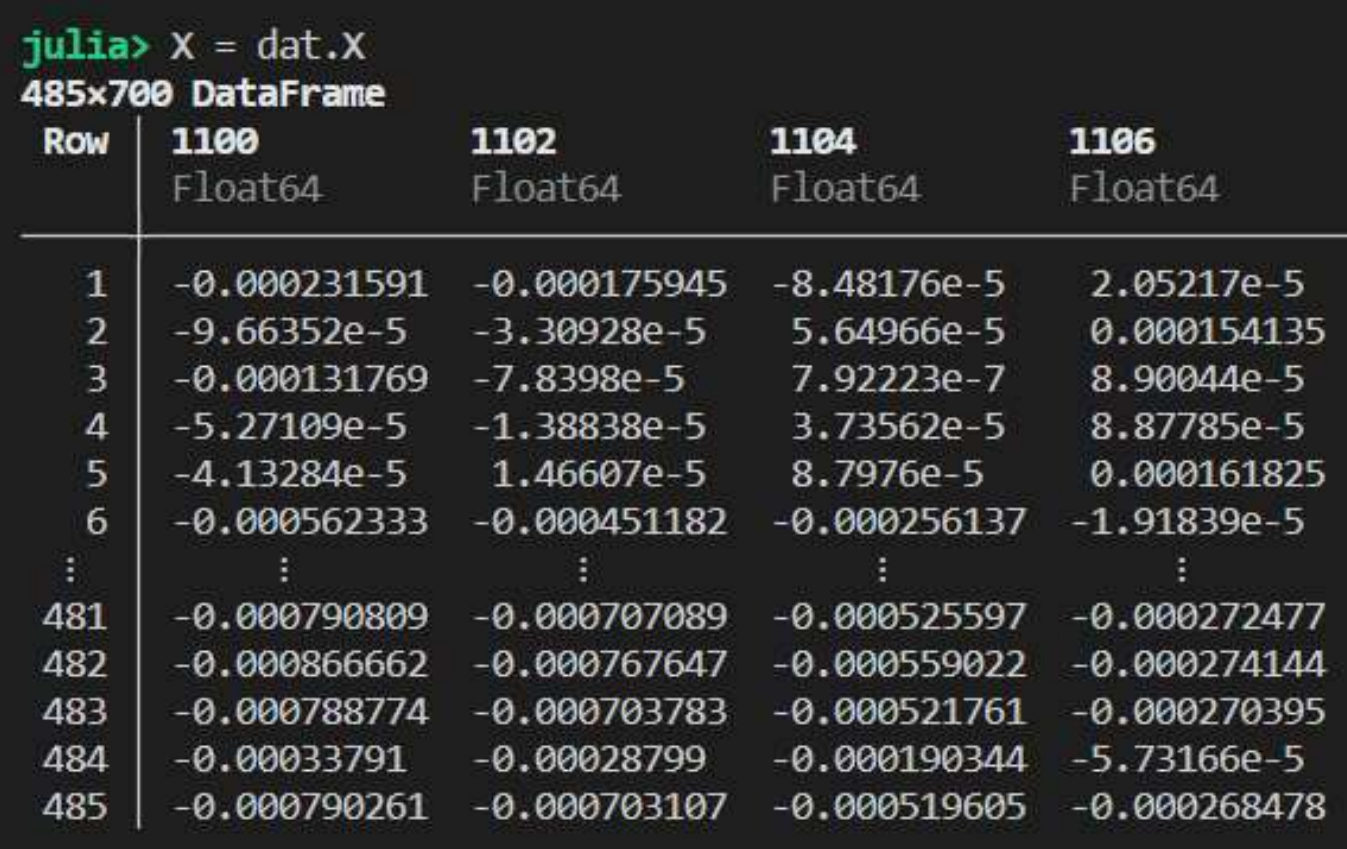

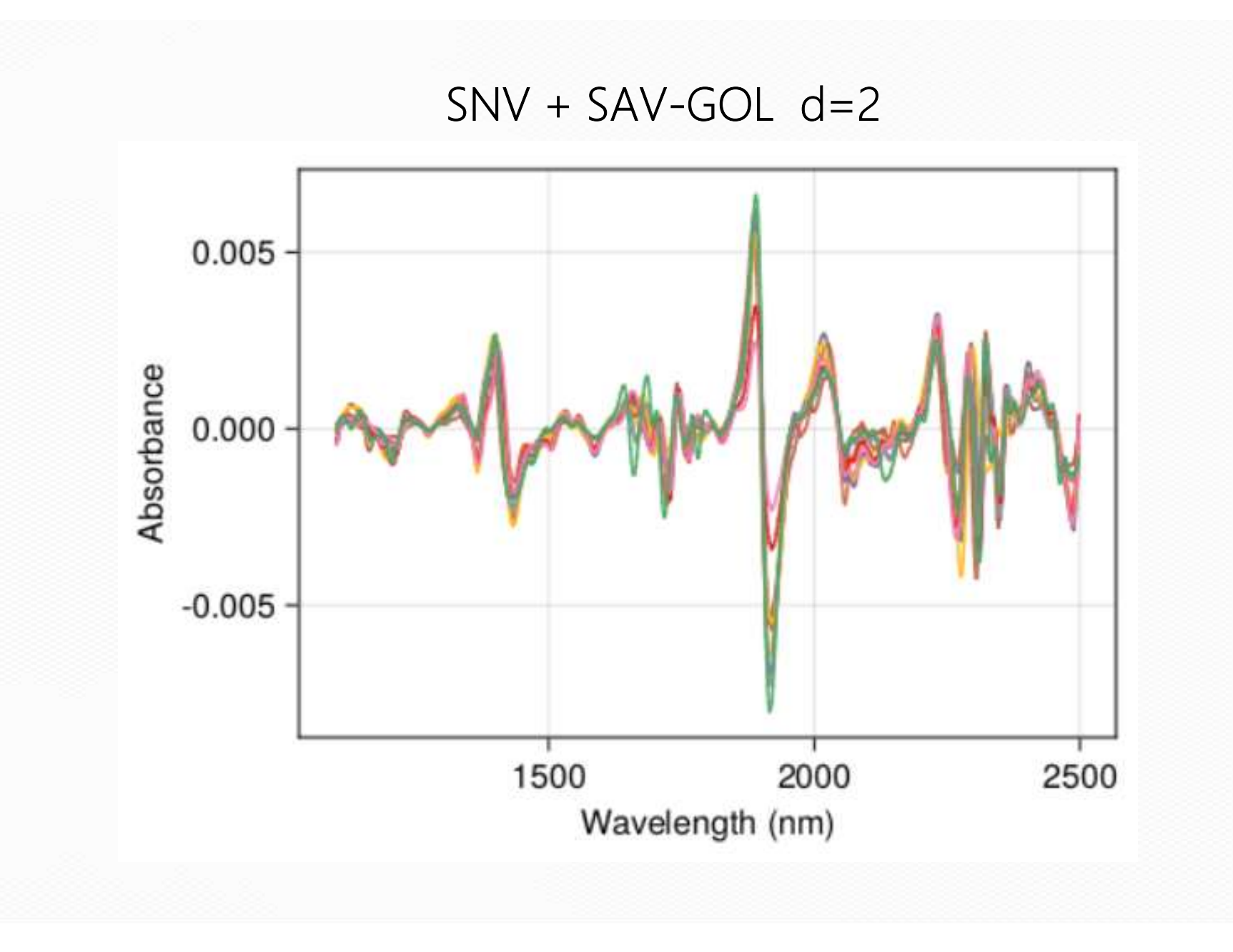

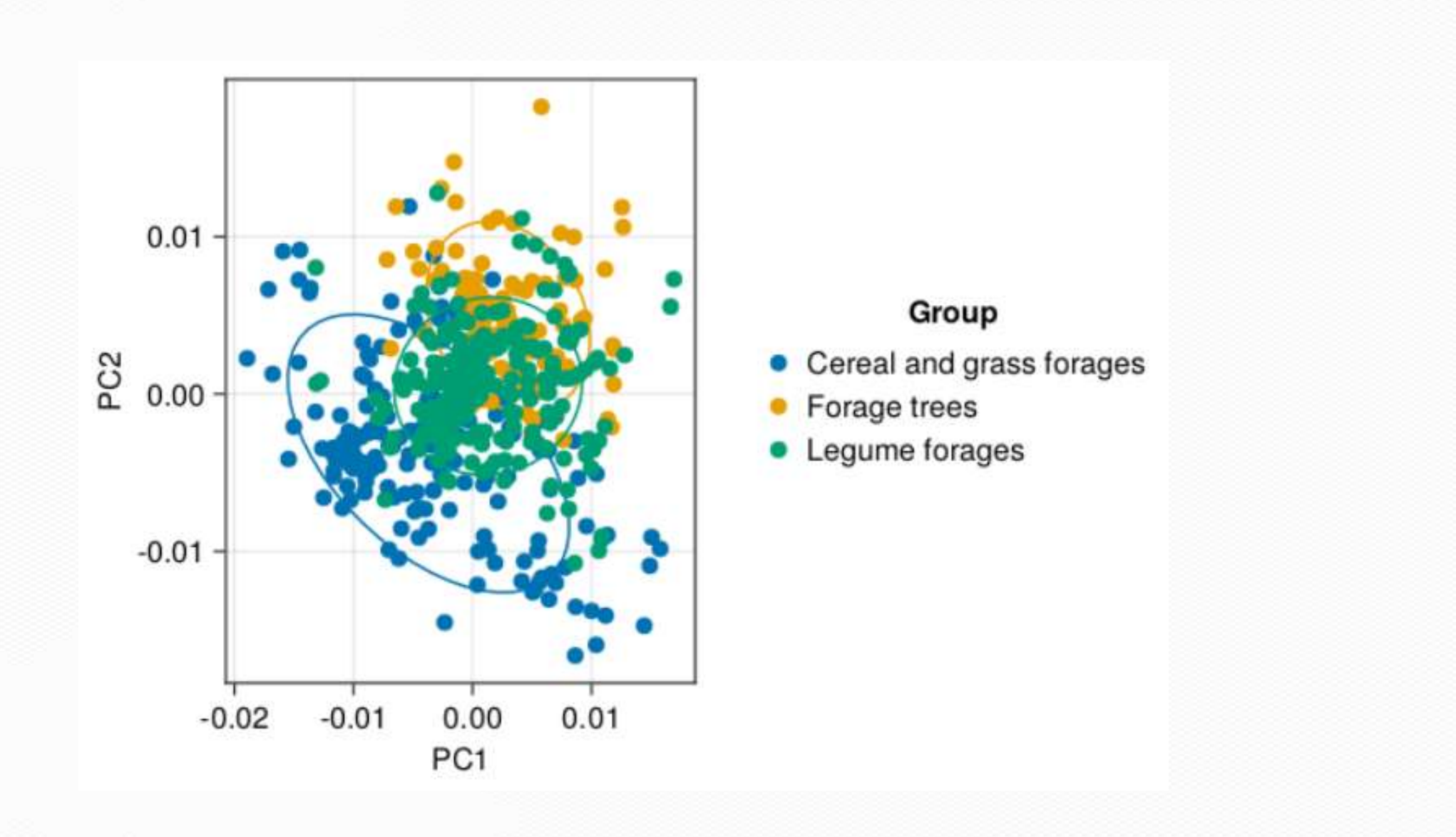

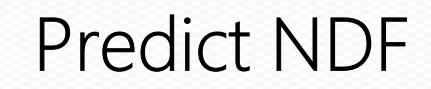

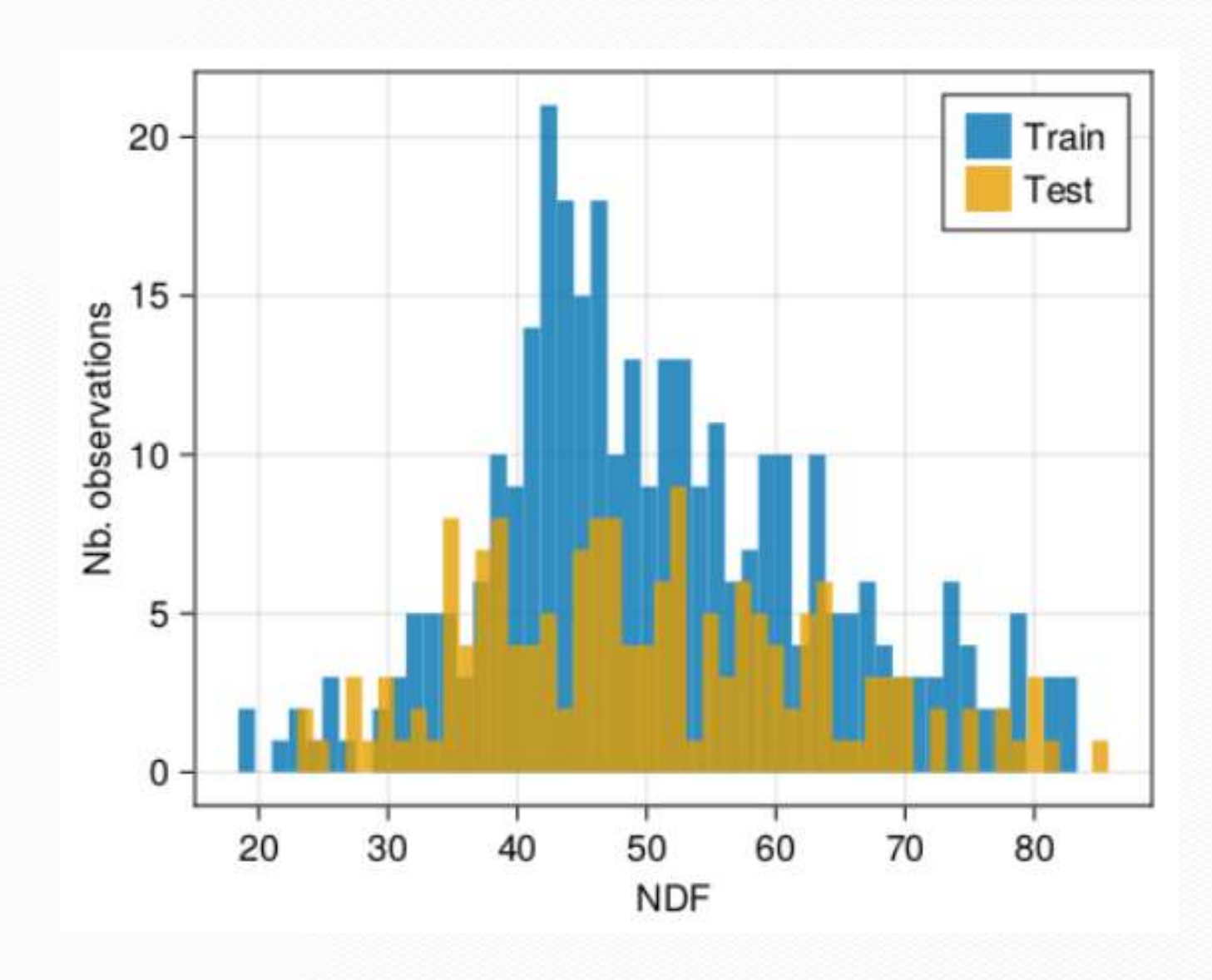

# Script files

forages2\_descri.jl

gridscore\_lwplsr\_forages2.jl

gridcv\_lwplsr\_forages2.jl